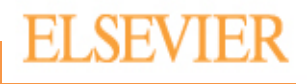

# **ICD-10 Readiness Assessment Tool Learner's Guide**

# **Table of Contents**

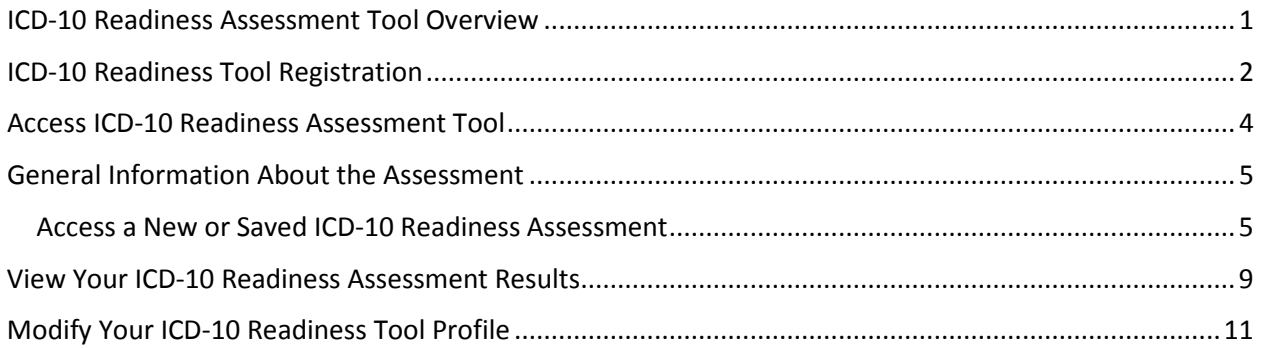

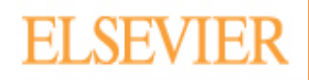

### **ICD-10 Readiness Assessment Tool Overview**

<span id="page-2-0"></span>The ICD-10 Readiness Assessment Tool provides you an opportunity to determine your readiness for the migration to ICD-10-CM and ICD-10-PCS coding systems. Your site administrator will provide you with the URL to access the tool.

This untimed assessment presents the questions one at-time on the screen. You have the option of completing the assessment in multiple sittings utilizing the **Bookmark & Exit** feature. This feature saves the assessment for later completion. Also, you may take the assessment multiple times.

After finishing the assessment you will be given the opportunity to review your assessment results. The results are grouped by category. In addition, all the questions and your answers are viewable via a scrolling frame. The tool also provides a list of suggested lessons based upon your incorrect answers. The lesson listing displays the curriculum, course name and lesson name.

The ICD-10 Readiness Assessment Tool allows you to update your online profile at any time*.*  This means you can change your password, password hint and hint answer. You may also alter your first name, last name or your department name as needed.

Begin the process by first completing the ICD-10 Readiness Assessment Tool registration. After you successfully complete the registration, you can log into the ICD-10 Readiness Assessment Tool.

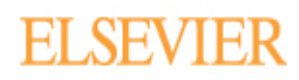

<span id="page-3-0"></span>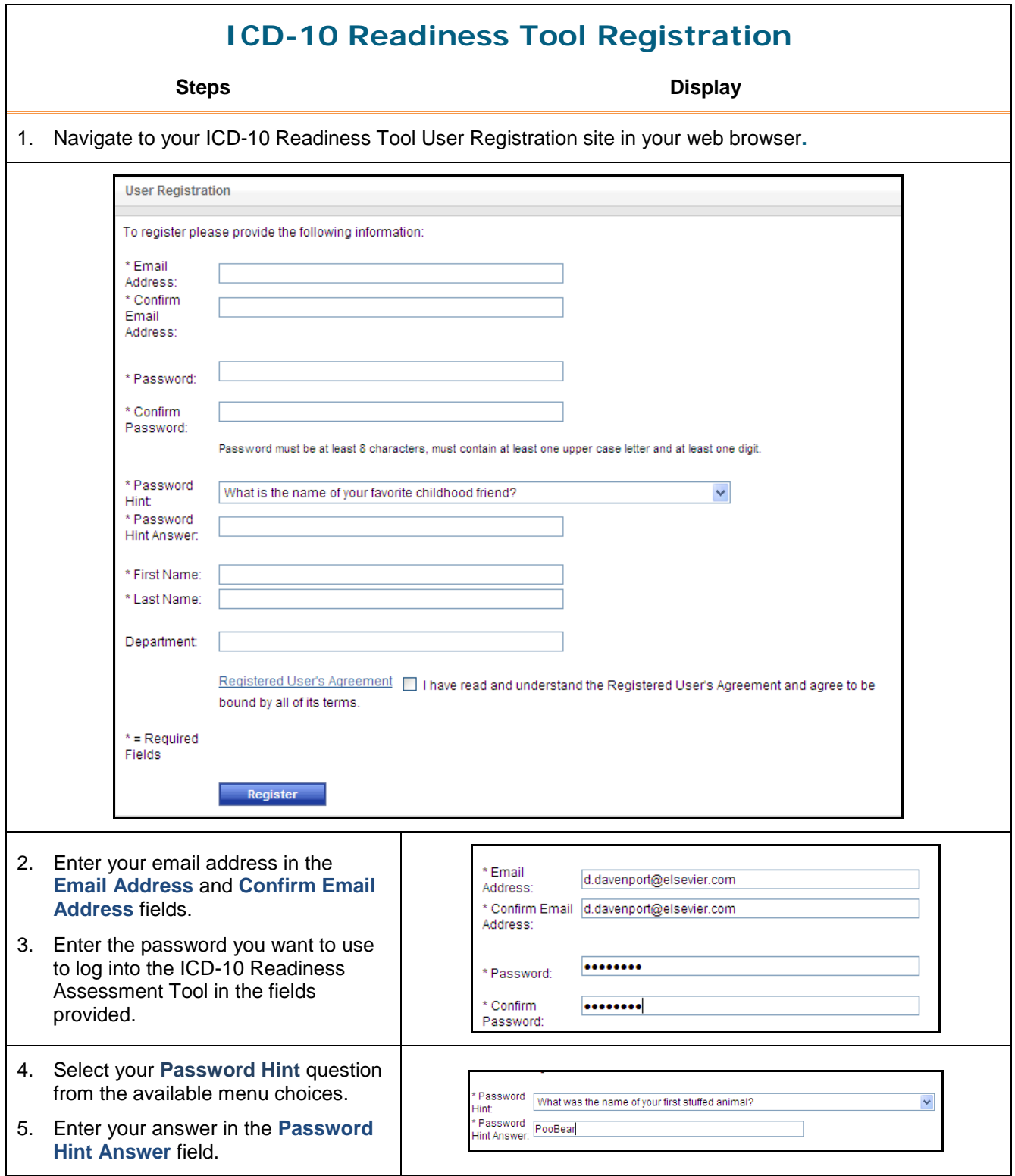

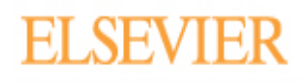

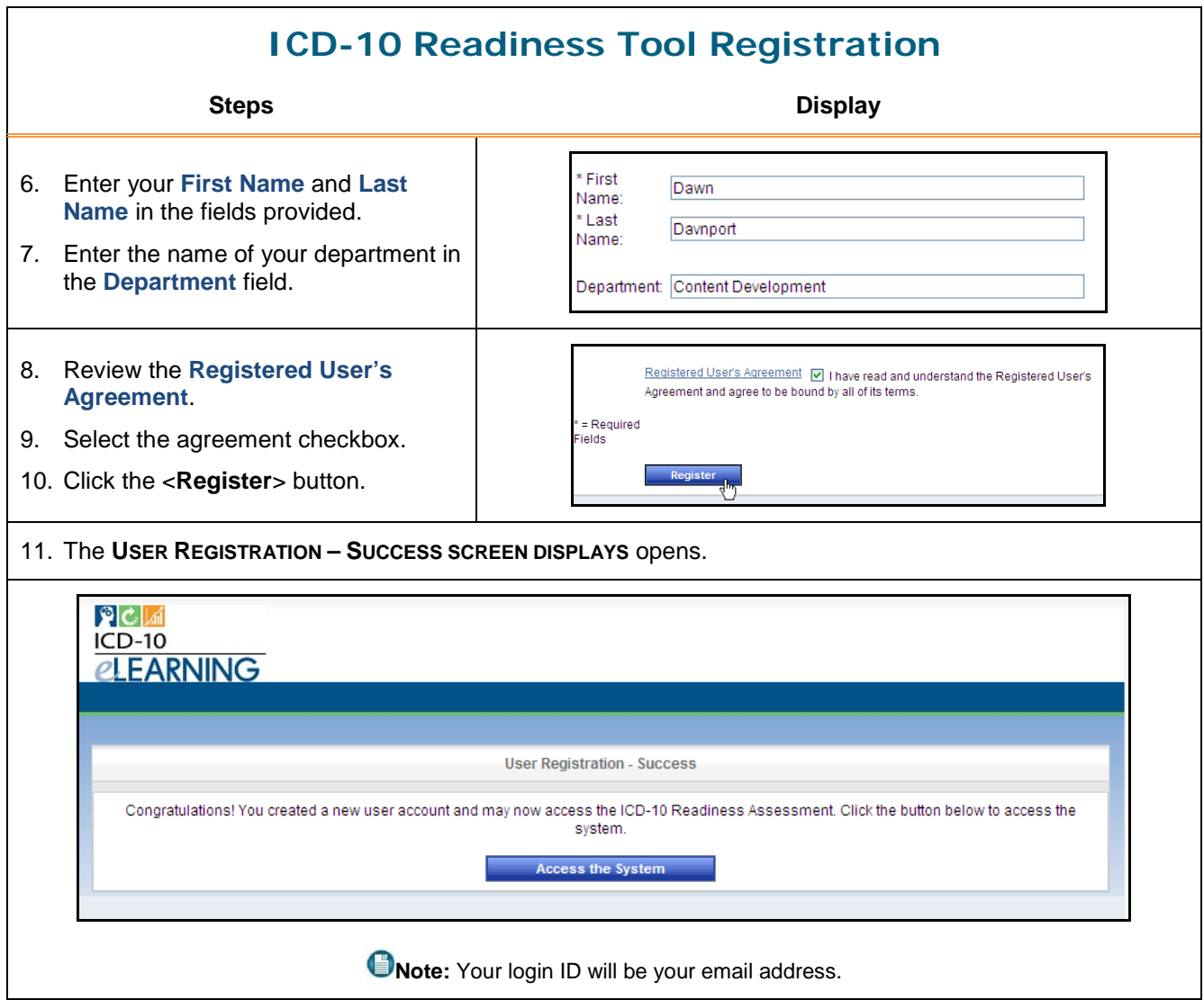

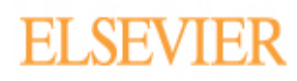

<span id="page-5-0"></span>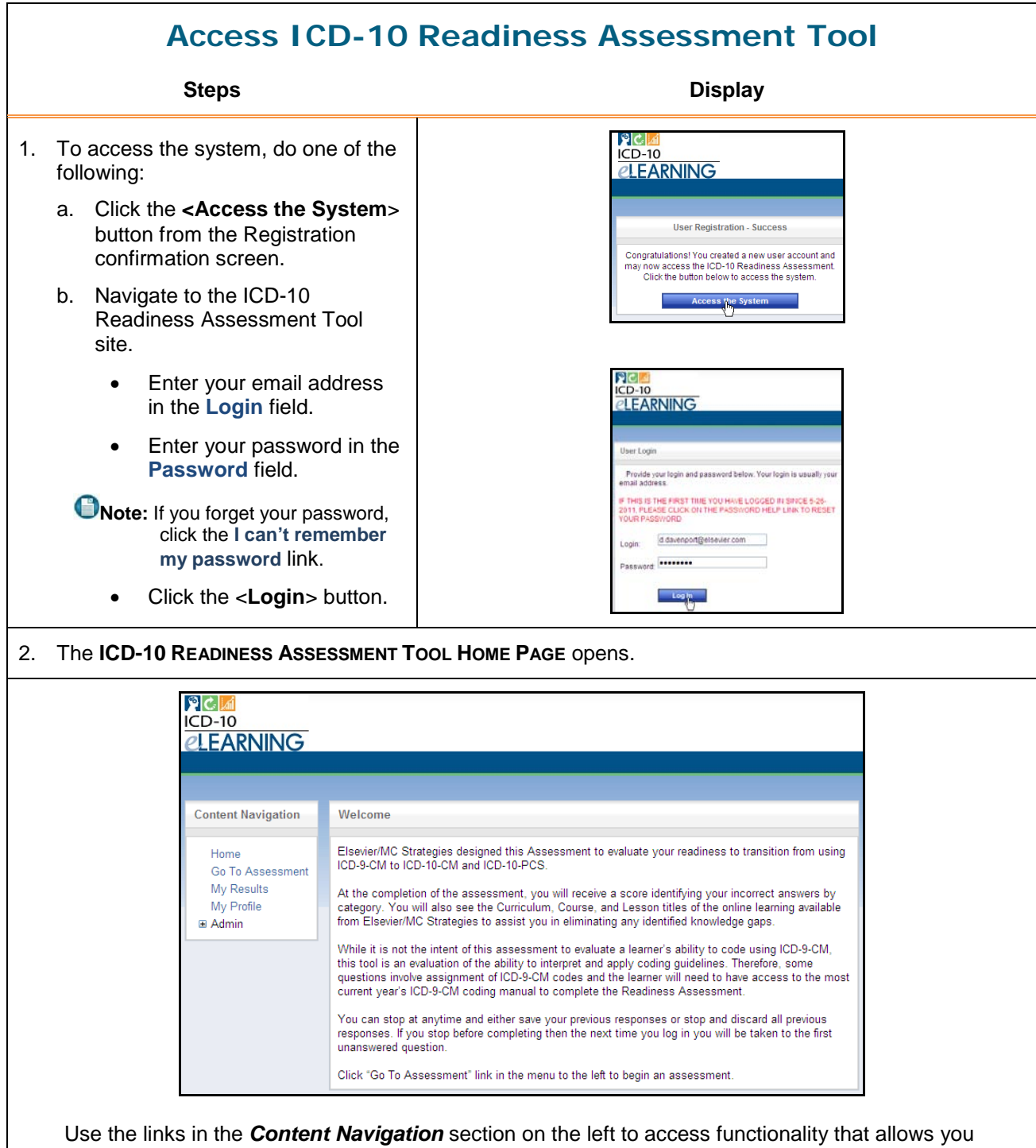

to take the readiness assessment, view the results of a previously completed assessment or modify your profile settings.

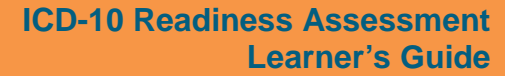

### **General Information About the Assessment**

- <span id="page-6-0"></span>• You may take the assessment as many times as you want.
- The questions are displayed one question per screen.
- There are a total of 130 questions.
- All questions are multiple-choice and grouped by category.
- You can bookmark your question, and finish the assessment at a later time.
- <span id="page-6-1"></span>• Each assessment is marked complete, when you click the <**Complete the Exam**> button.

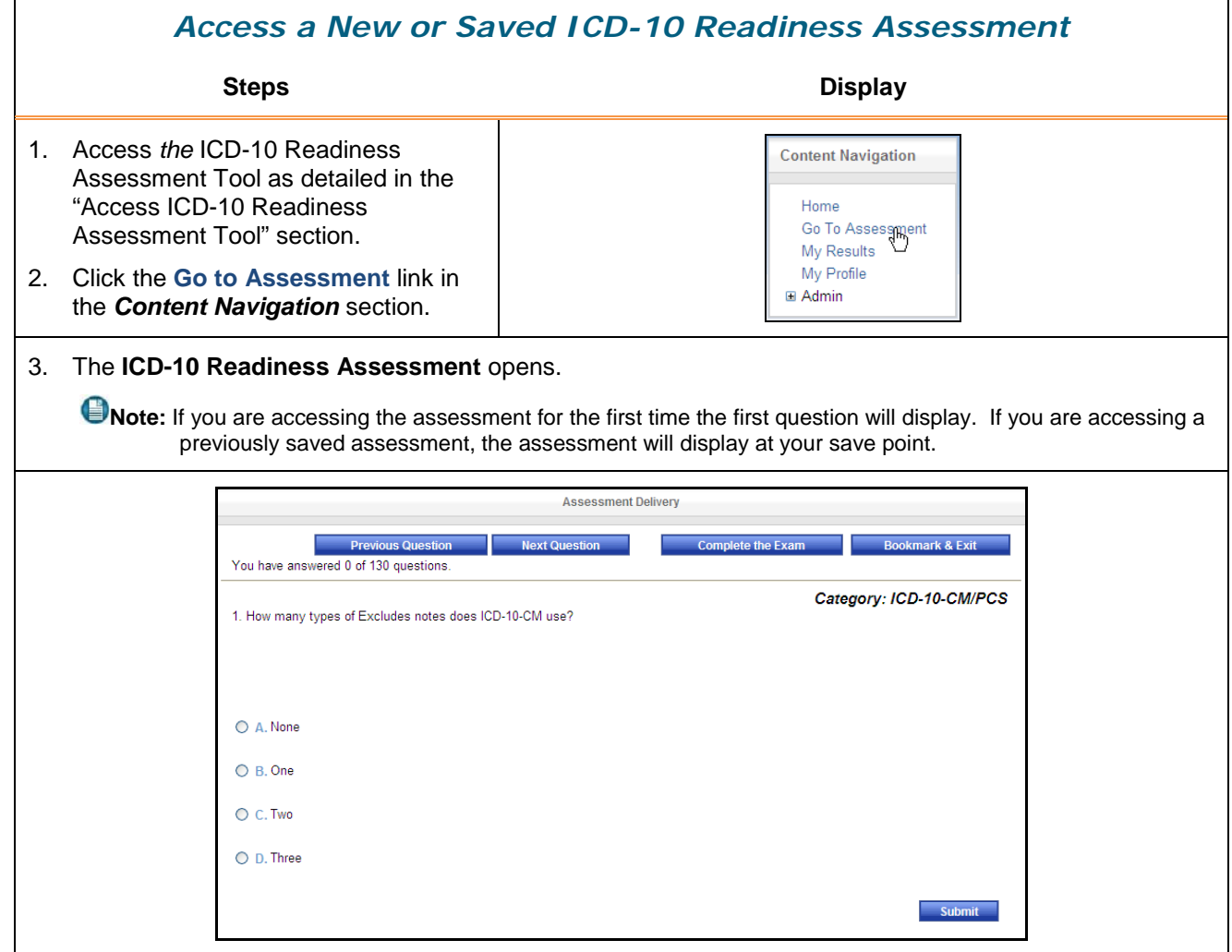

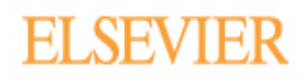

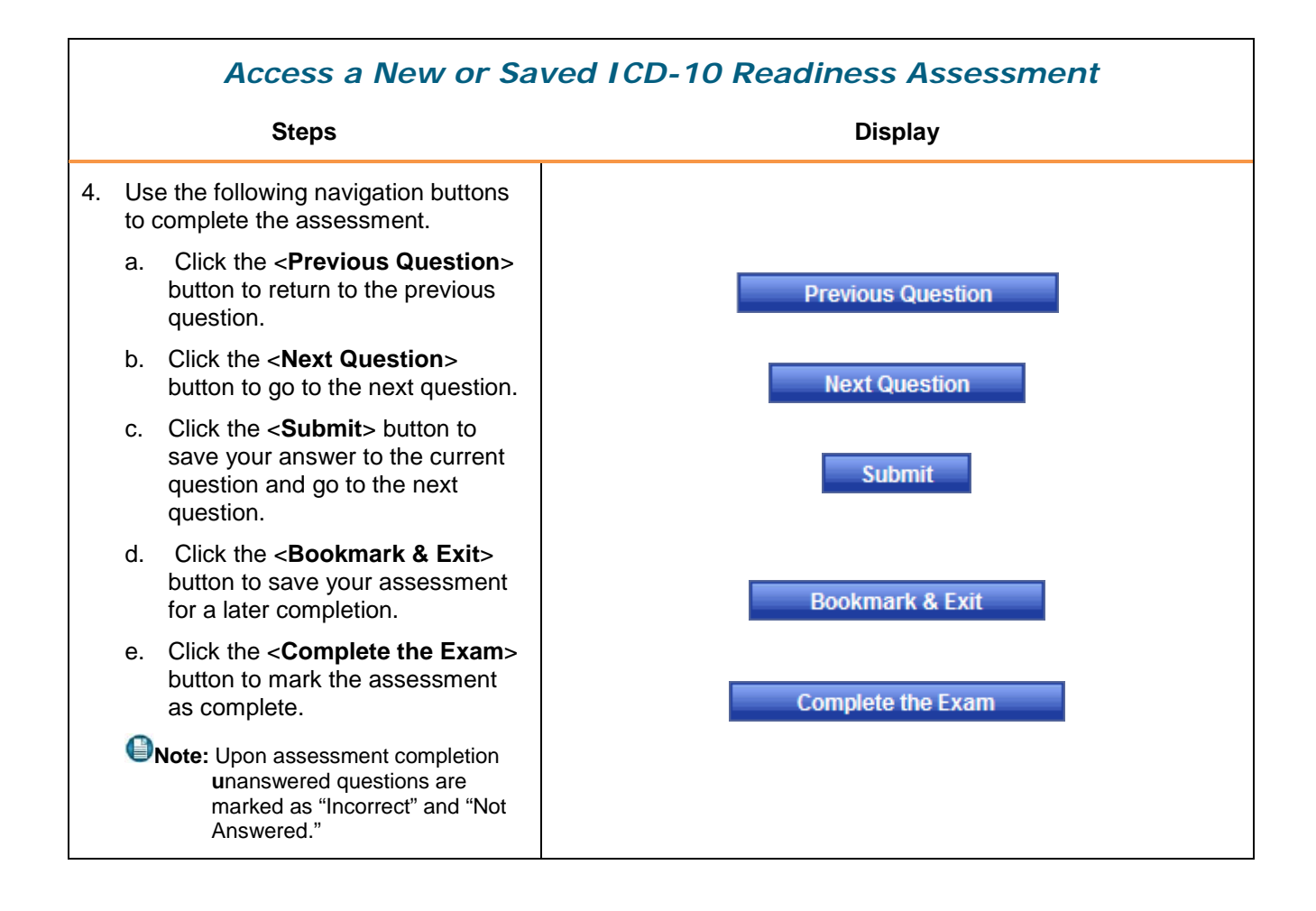

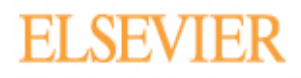

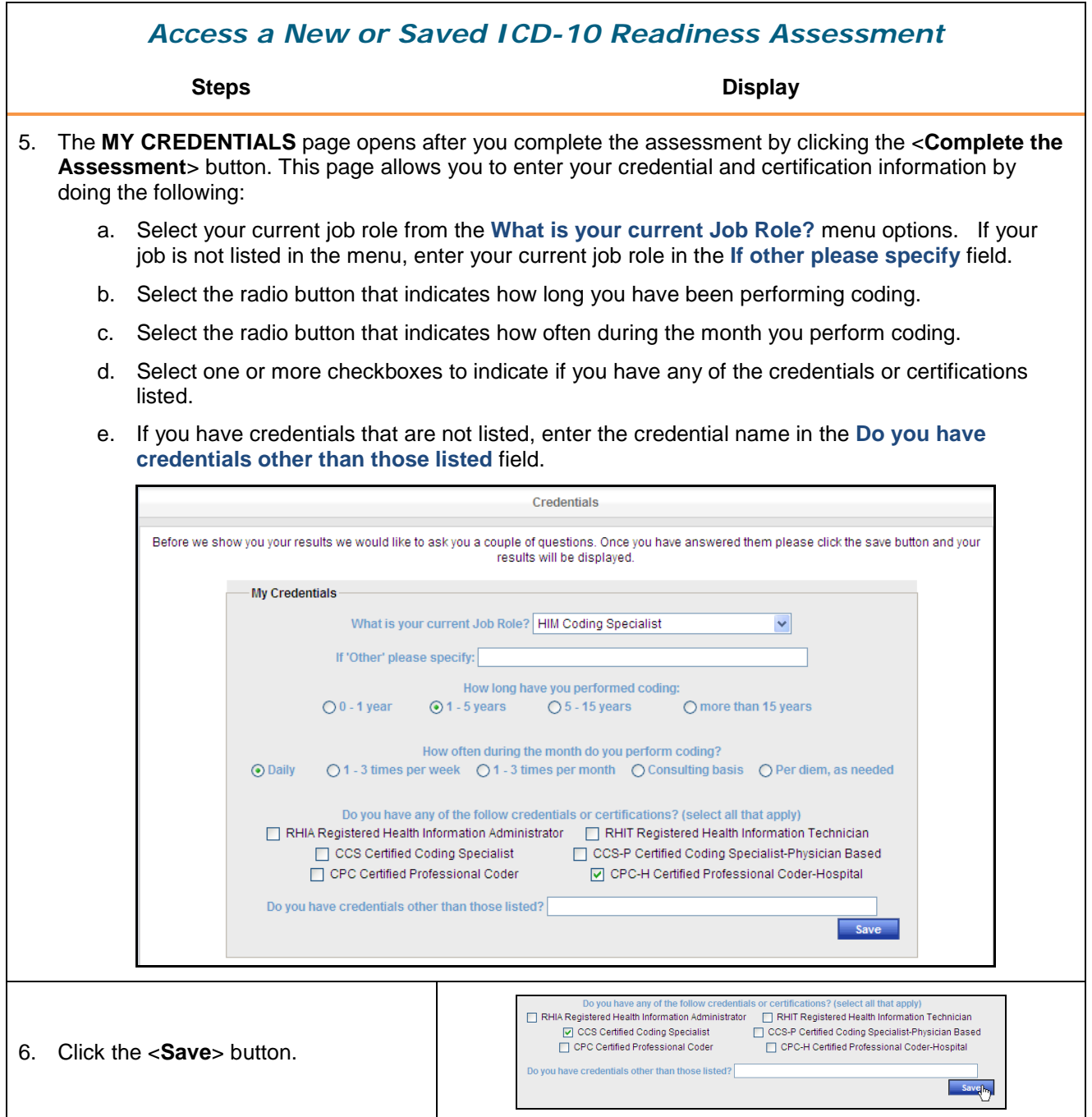

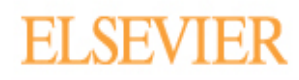

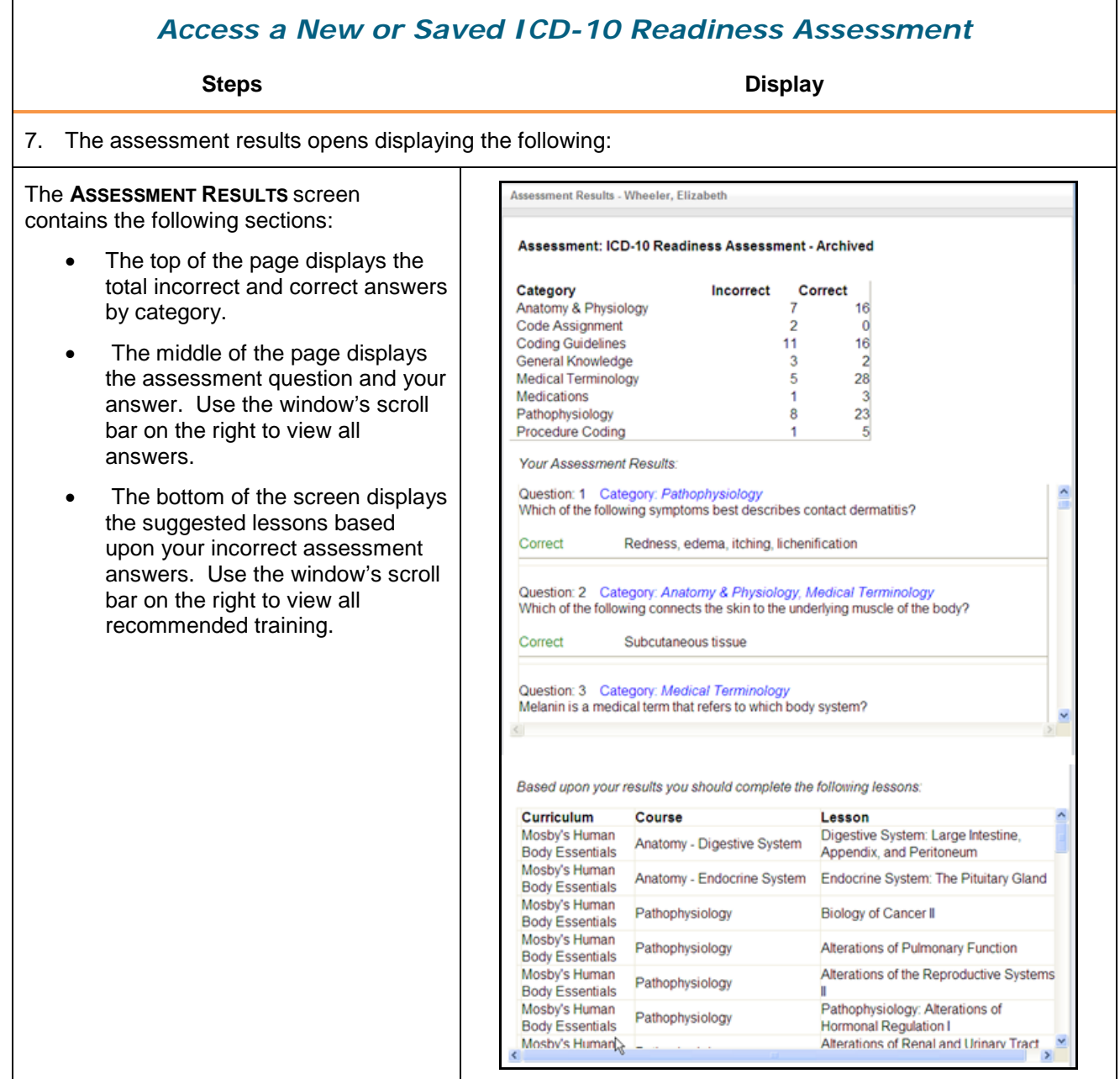

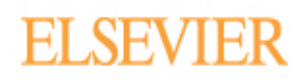

<span id="page-10-0"></span>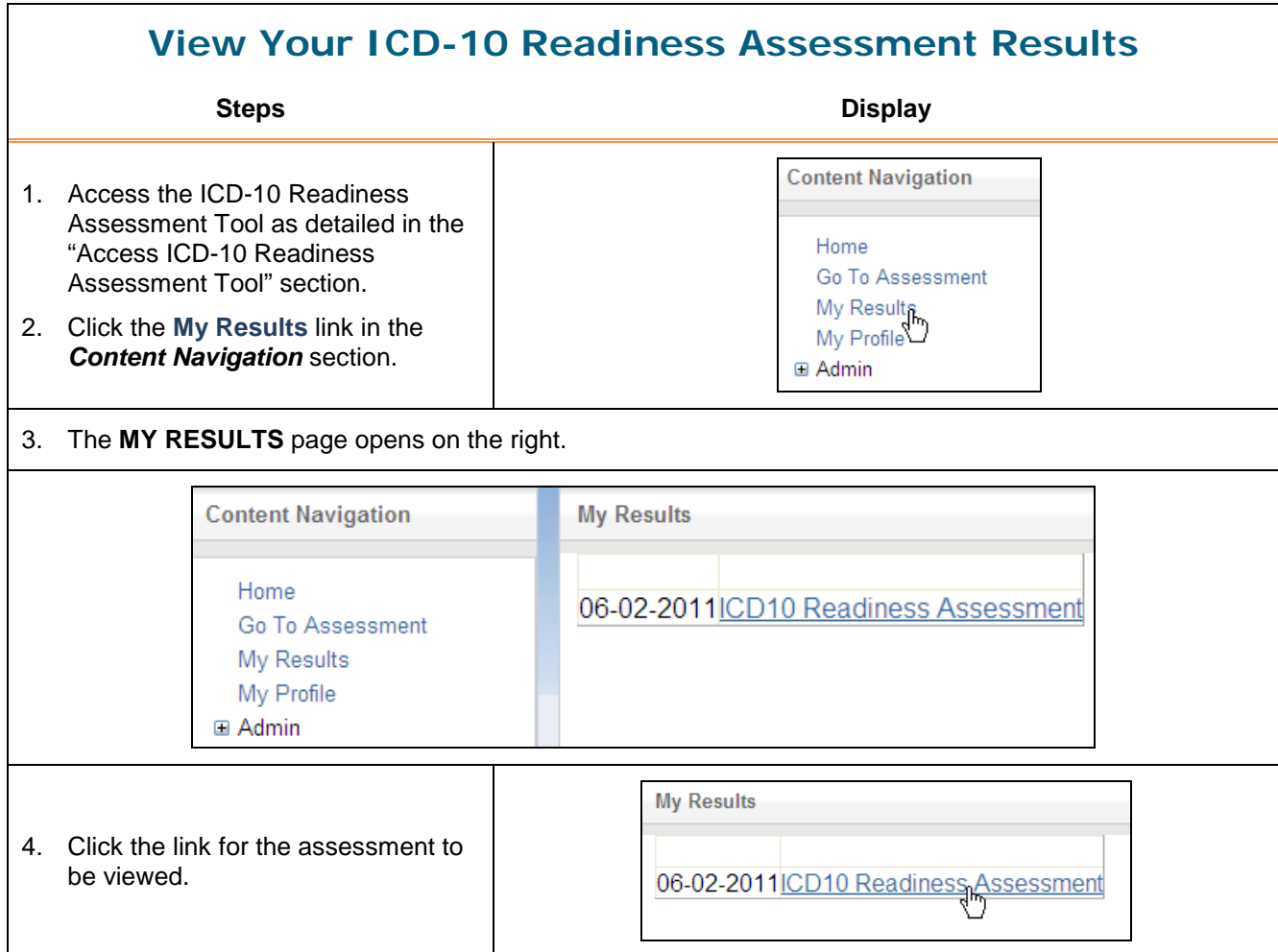

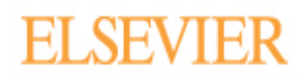

#### **View Your ICD-10 Readiness Assessment Results Steps Display** 5. The assessment results opens displaying the following: The **ASSESSMENT RESULTS** screen Assessment Results - Wheeler, Elizabeth contains the following sections: Assessment: ICD-10 Readiness Assessment - Archived • The top of the page displays the total incorrect and correct Category Incorrect Correct answers by category. Anatomy & Physiology  $\overline{7}$ 16 Code Assignment  $\overline{2}$  $\mathbf 0$ The middle of the page Coding Guidelines 11 16 General Knowledge  $\overline{2}$ displays the assessment  $\overline{3}$ Medical Terminology 5 28 question and your answer. Use Medications 1 3 the window's scroll bar on the Pathophysiology 8 23 Procedure Coding right to view all answers.  $\overline{5}$ Your Assessment Results: The bottom of the screen displays the suggest lessons Question: 1 Category: Pathophysiology Which of the following symptoms best describes contact dermatitis? based upon your incorrect assessment answers. Use the Correct Redness, edema, itching, lichenification window's scroll bar on the right to view all recommended Question: 2 Category: Anatomy & Physiology, Medical Terminology training.Which of the following connects the skin to the underlying muscle of the body? Correct Subcutaneous tissue Question: 3 Category: Medical Terminology Melanin is a medical term that refers to which body system? Based upon your results you should complete the following lessons: Curriculum Course Lesson Mosby's Human Digestive System: Large Intestine, Anatomy - Digestive System **Body Essentials** Appendix, and Peritoneum Mosby's Human Anatomy - Endocrine System Endocrine System: The Pituitary Gland **Body Essentials** Mosby's Human Pathophysiology Biology of Cancer II **Body Essentials** Mosby's Human Pathophysiology Alterations of Pulmonary Function **Body Essentials** Mosby's Human Alterations of the Reproductive Systems Pathophysiology **Body Essentials** Mosby's Human Pathophysiology: Alterations of Pathophysiology **Body Essentials** Hormonal Regulation I Alterations of Renal and Urinary Tract Moshv's Human

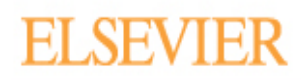

<span id="page-12-0"></span>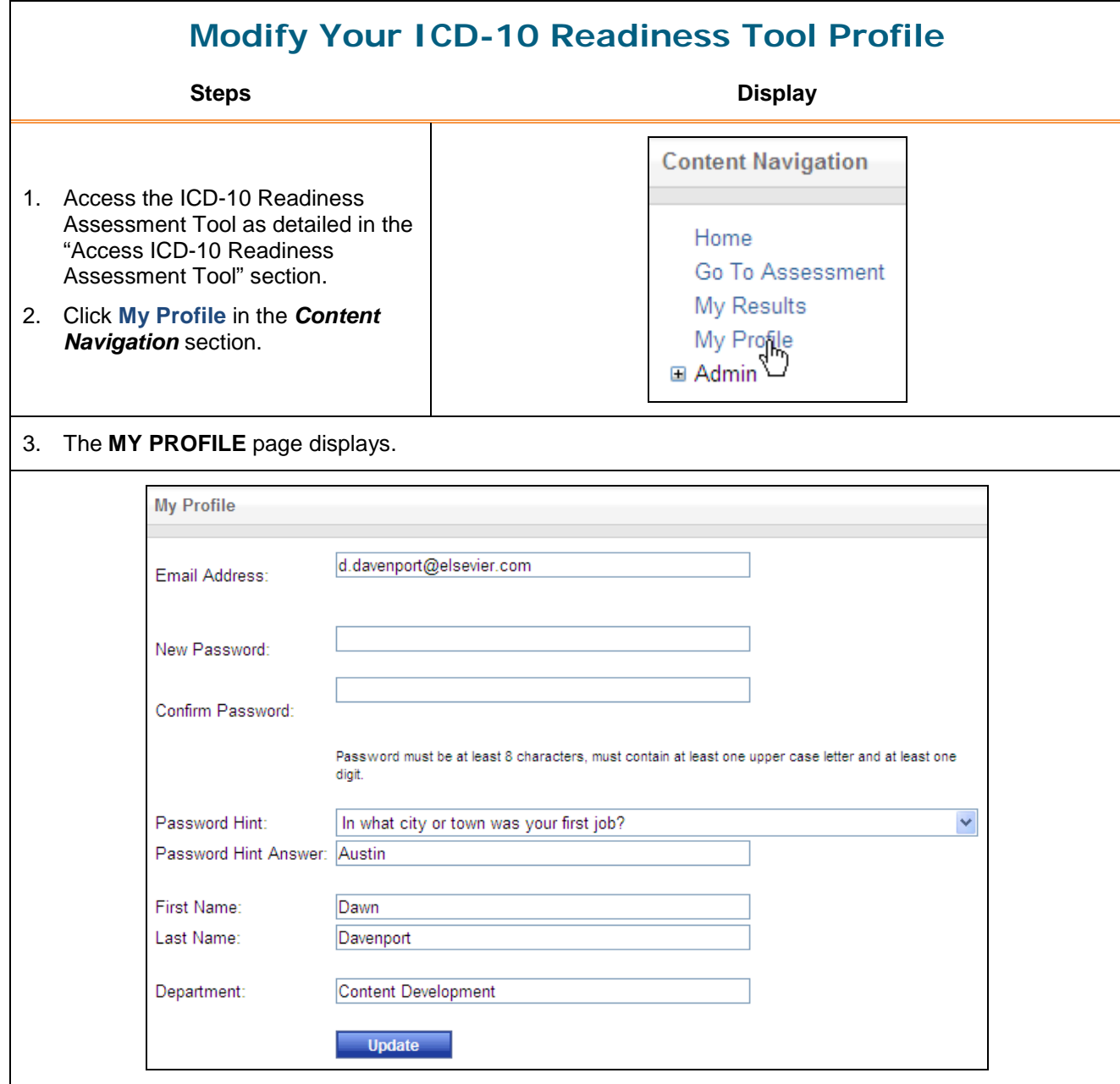

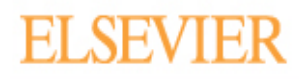

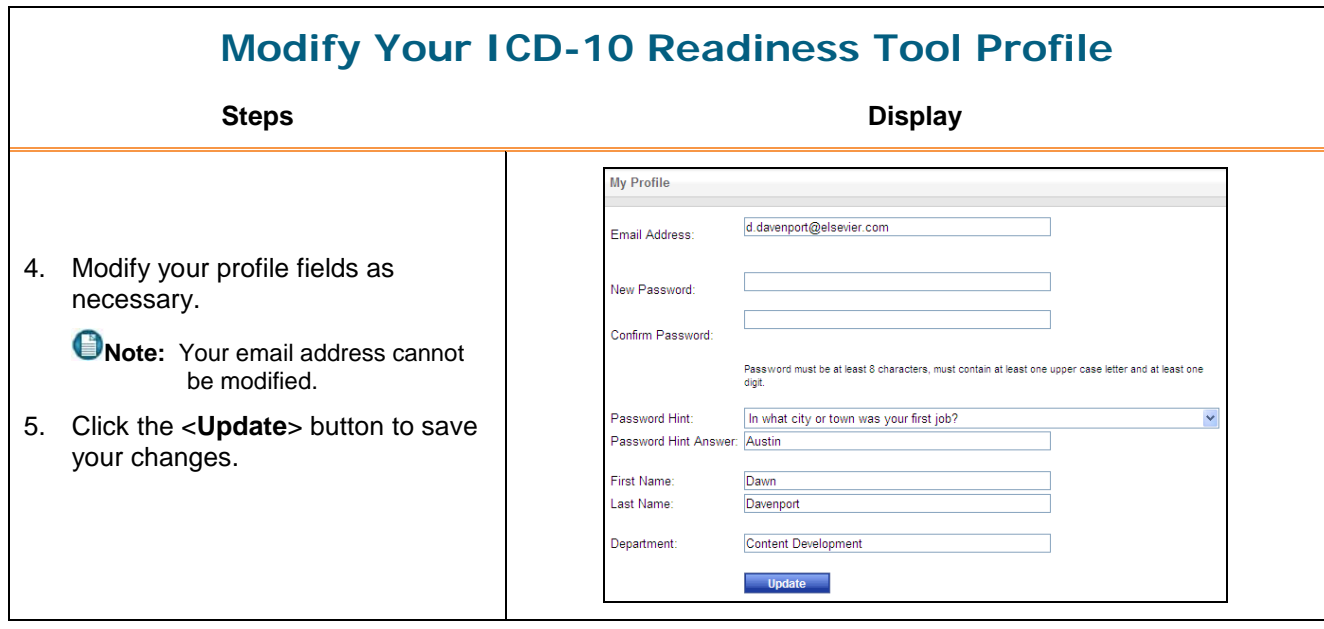